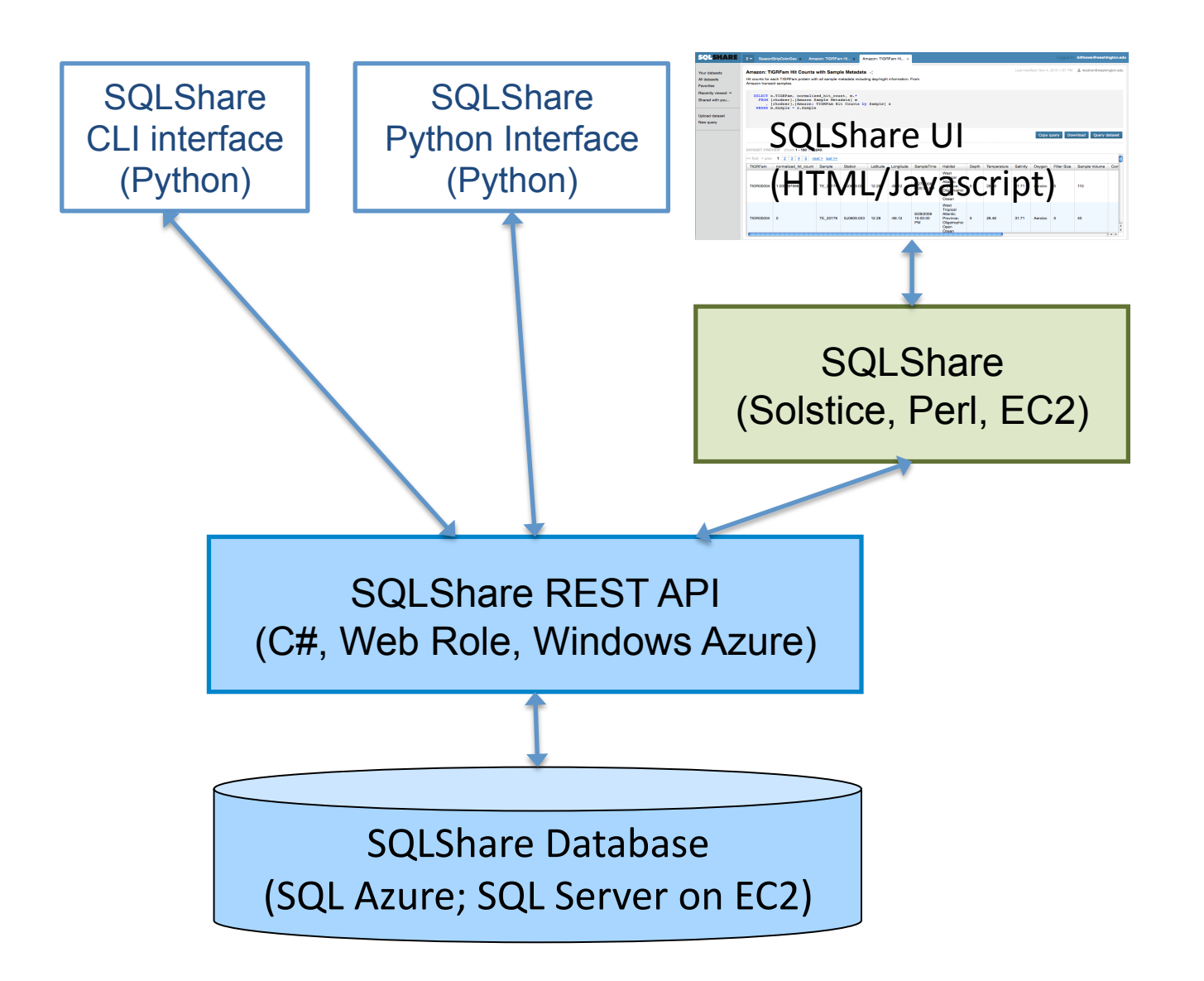

billhowe@cs.washington.edu

#### Saved as: My employees

#### SQL: SELECT \* FROM Employees

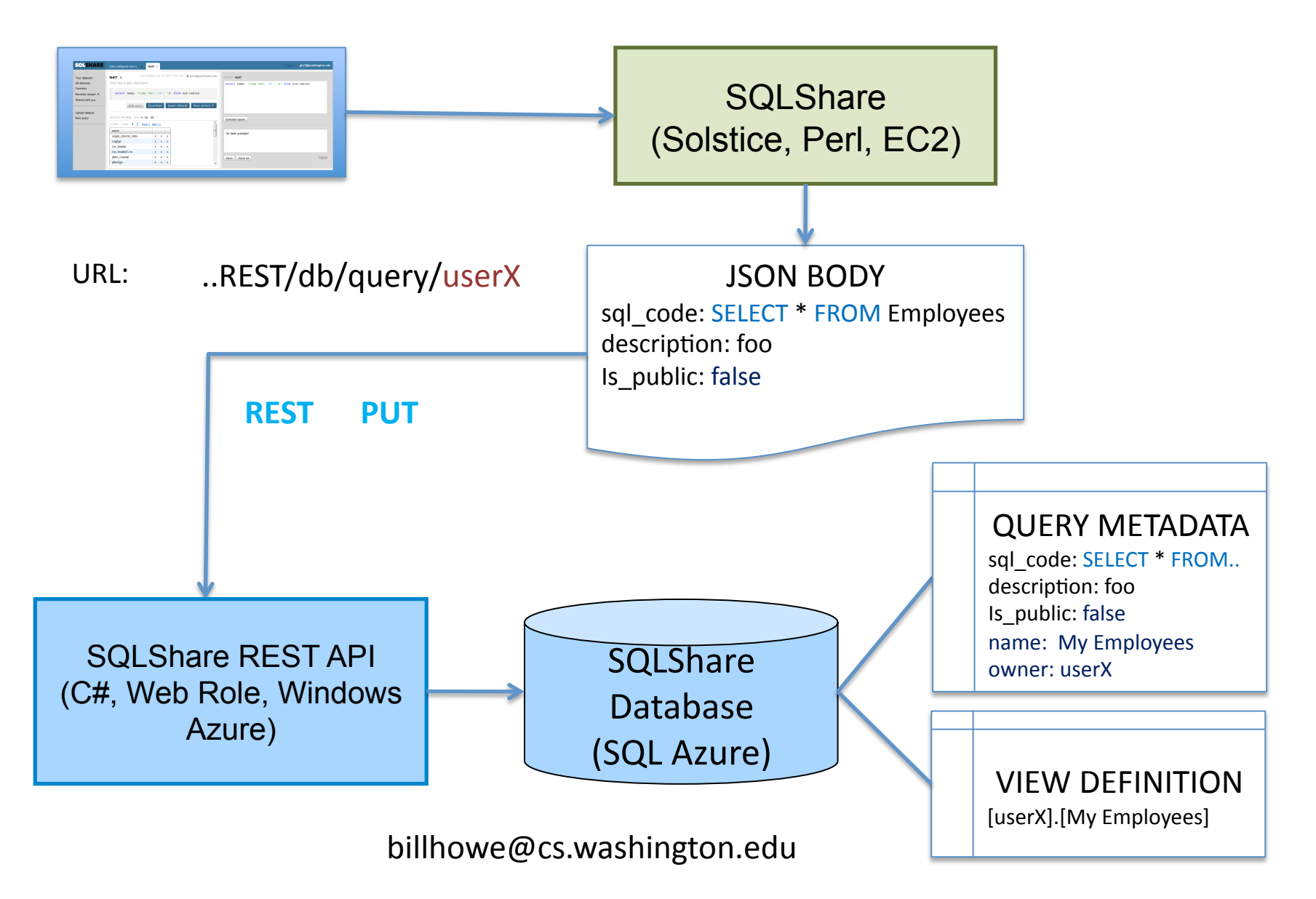

# Links2

• Application

http://sqlshare.escience.washington.edu

• Project Page

http://escience.washington.edu/sqlshare

• Subversion Repository

https://subversion.assembla.com/svn/sqlshare/

### Get the Code

Subversion repository on Assembla

https://subversion.assembla.com/svn/sqlshare/

trunk/ client/ server/ pythonclient/

billhowe@cs.washington.edu

## **REST API**

- Partial implementations in Ruby, Python, Perl, C#
- Contact me for code

### Dev environment

- Amazon Machine Image
	- With Apache, code, etc. all installed
- Ask me if you're interested, and I'll launch you an instance
- Patrick Michaud (pmichaud@uw.edu) for other questions